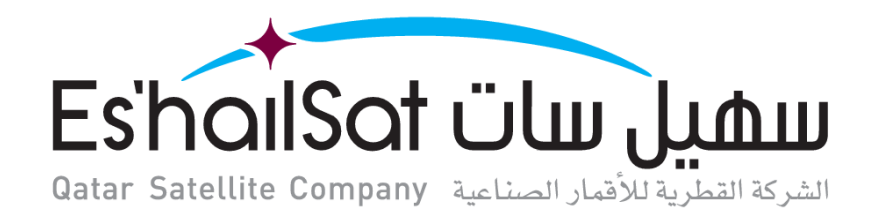

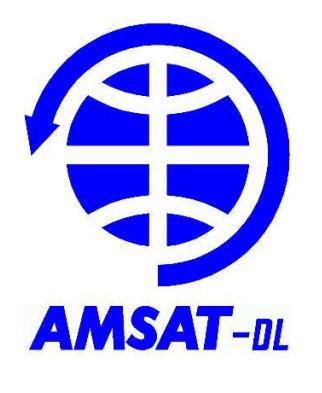

## **AMSAT P4-A**

First geostationary amateur radio transponder (incl. DATV) on *Es'hail-2* 

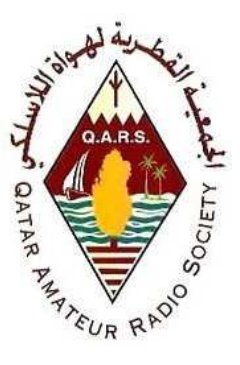

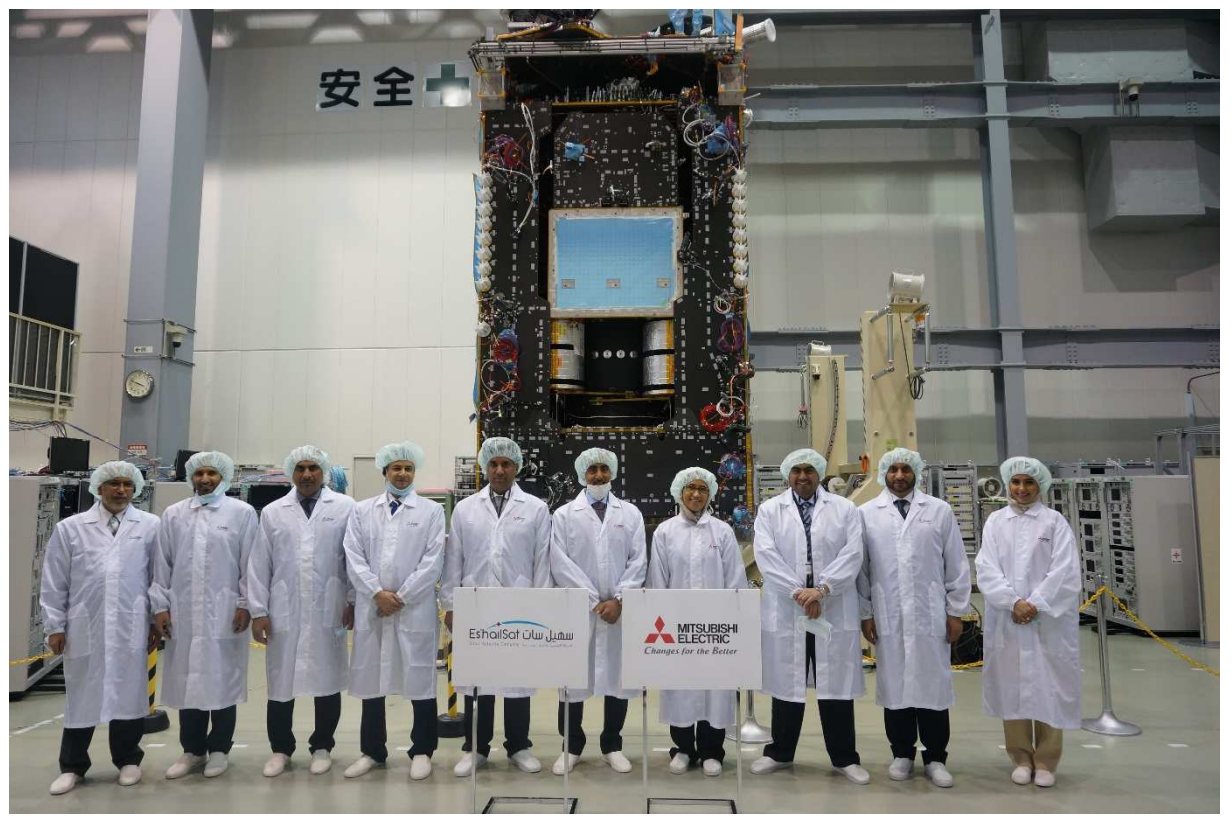

**Launch:** 1st quarter 2017 – **Position:** 26 deg East – **Lifetime:** 15+ years Frequencies narrow band (**NB**) transponder (bandwidth 250 kHz):

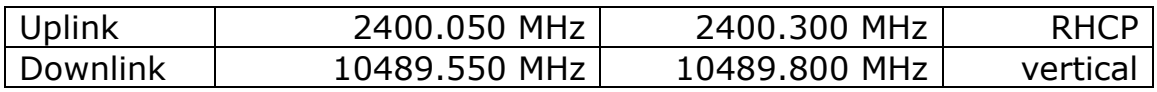

Frequencies wide band (**WB**) transponder (bandwidth 8 MHz):

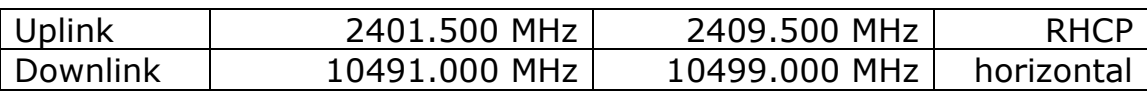

Setup for **SSB** communications:

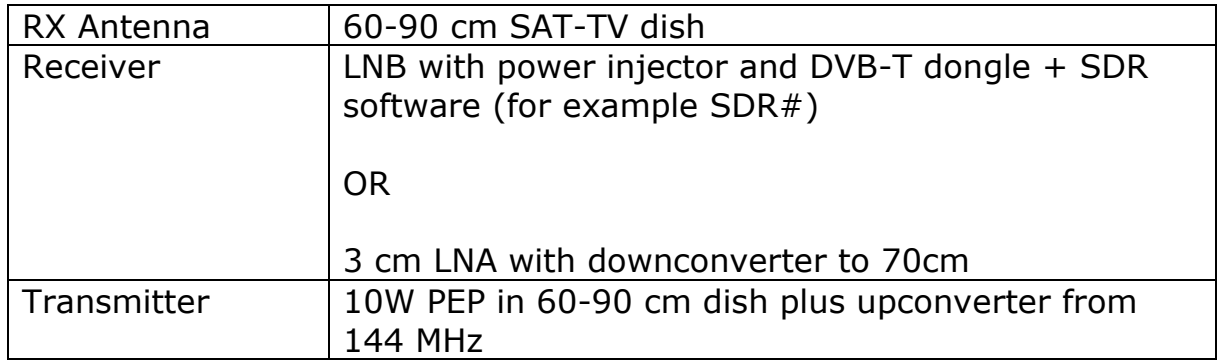

Setup for **DATV** (DVB-S2) communications:

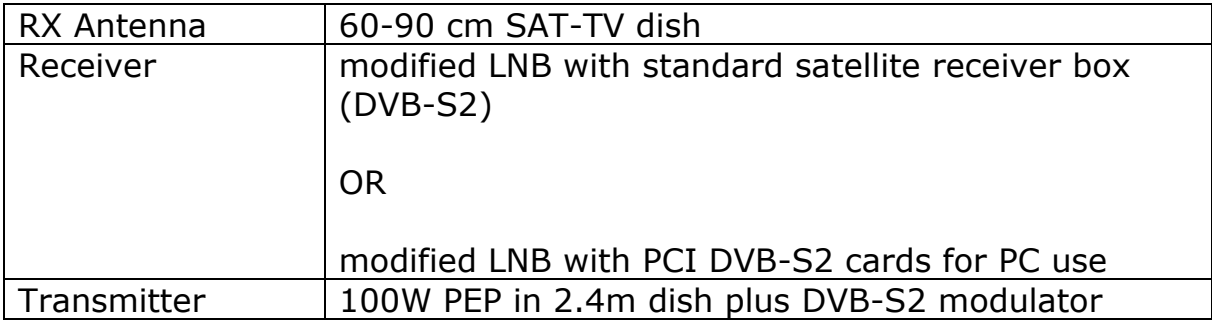

Coverage from orbital position of 26 deg East

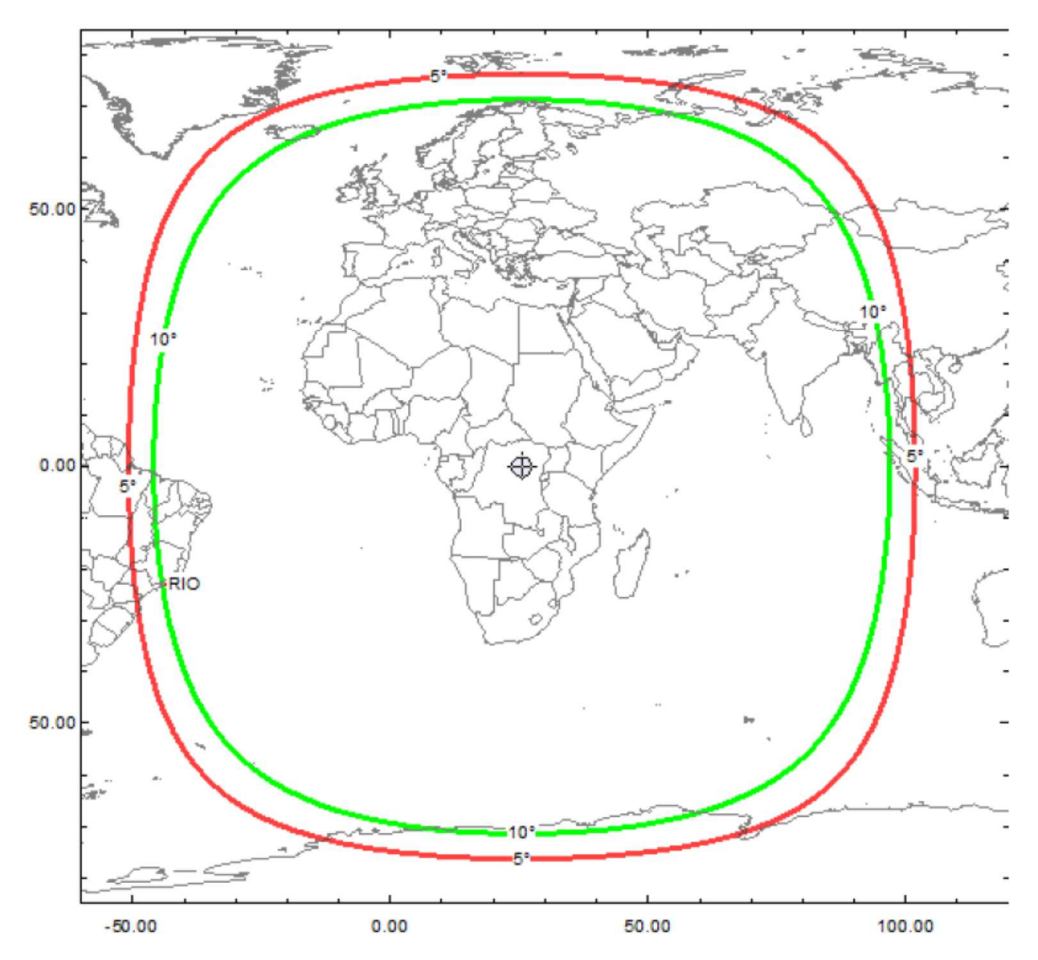